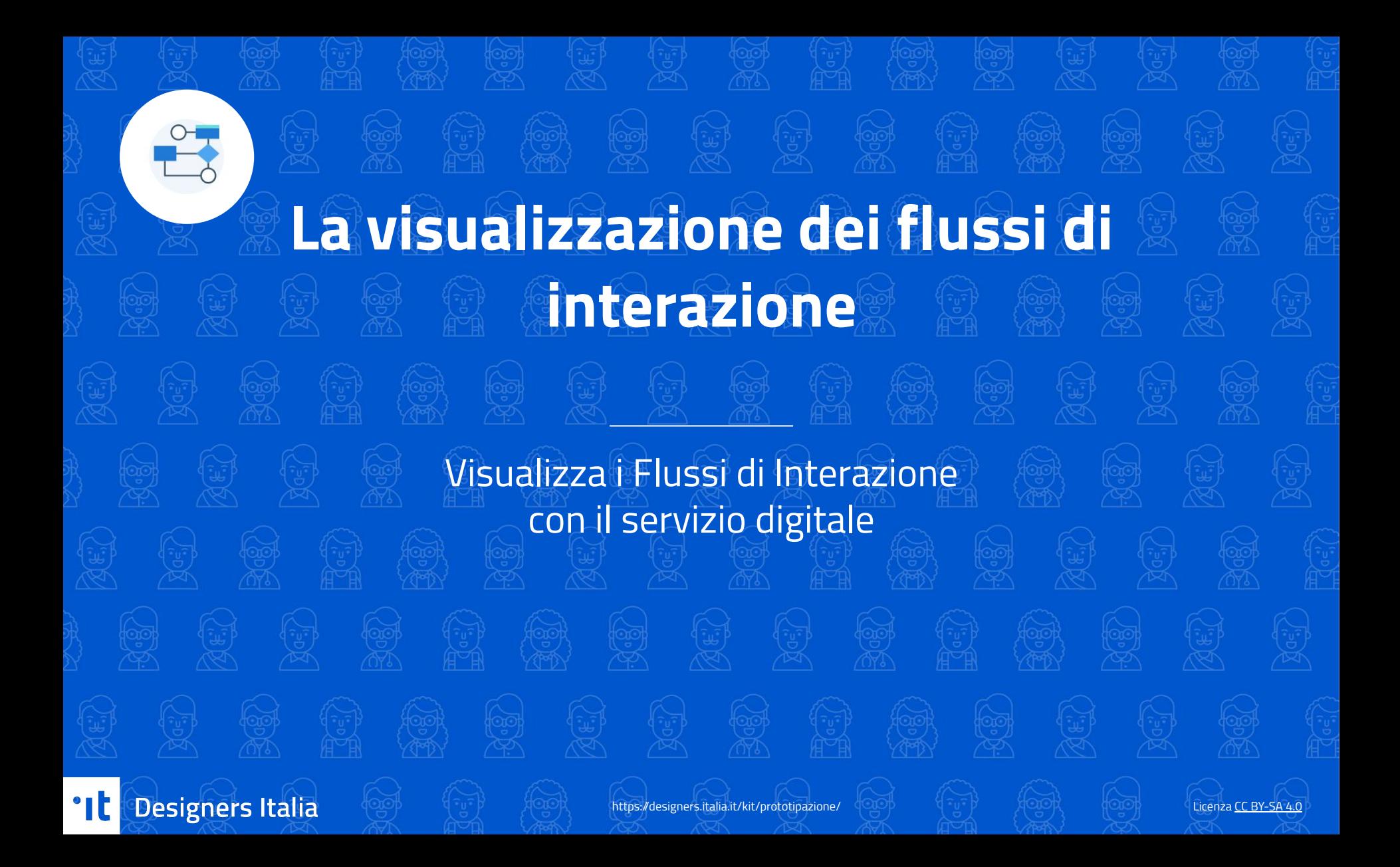

## **Istruzioni**

## **Visualizza i Flussi di Interazione con il servizio digitale**

Dopo aver costruito i Flussi di Interazione, trasforma le singole **azioni** dell'utente in altrettanti **blocchi**. Usa una forma diversa per le **risposte del sistema**, specificando i contenuti di ciascuna.

## 01 02 03 04

Disegna le **transizioni** fra le varie azioni (specificando l'eventuale funzione del sistema coinvolta) usando le **frecce.**

Usa i **rombi** per indicare i punti di **bivio**/**decisione**.

Includi nel diagramma i possibili **percorsi alternativi**, individuando per ciascuno i **punti di entrata** e di **arrivo** (ovvero il raggiungimento dell'obiettivo) o di **sospensione** dell'interazione.

**Ripeti** lo stesso processo per **ciascun Flusso di Interazione**: noterai che molti Flussi si intersecano fra loro.

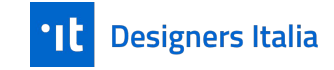

**SUGGERIMENTO:** a ciascuno dei blocchi che rappresenta il **risultato di un'azione** corrisponde una **"schermata"** del servizio digitale, e quindi un **wireframe** da progettare.

# **Strumenti per costruire il diagramma**

[usa questi elementi per costruire il Flusso di Interazione che hai precedentemente creato]

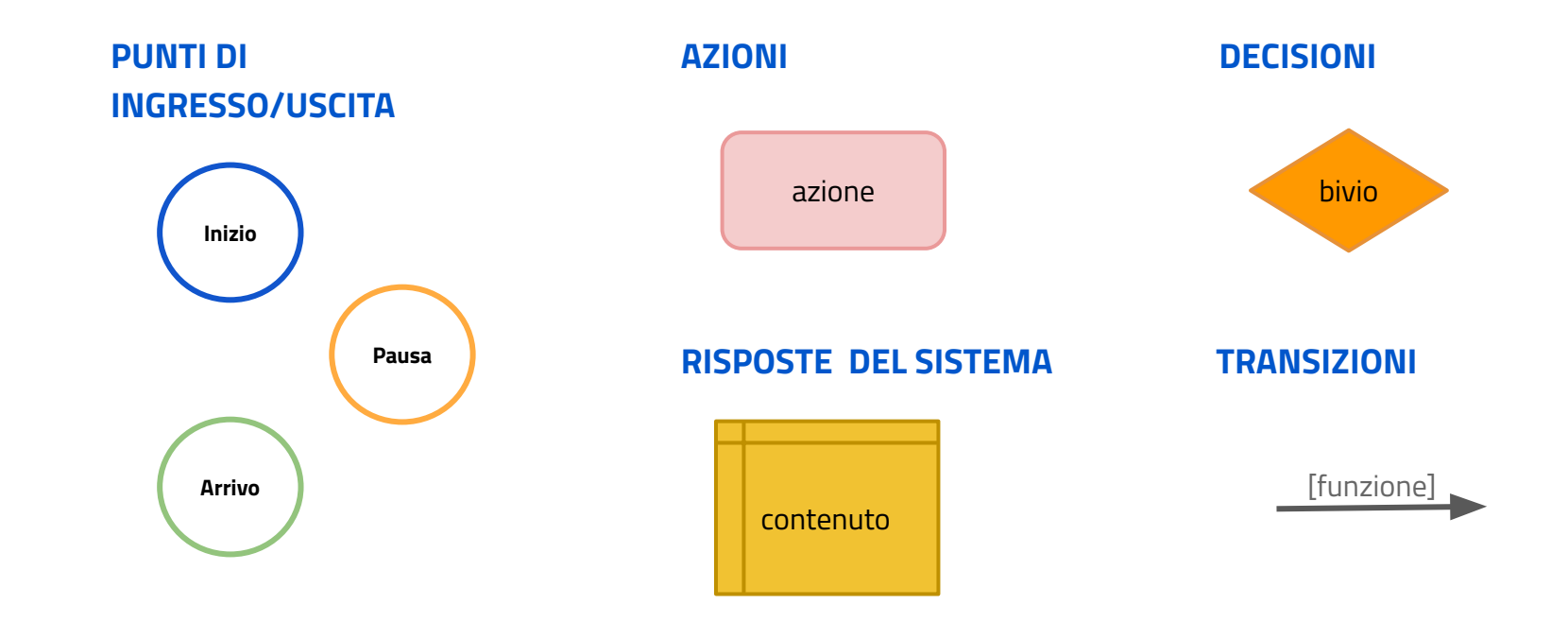

<u>nt</u> **Designers Italia** 

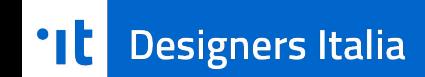

Quest'opera, realizzata per il progetto [Designers Italia](http://designers.italia.it/), è distribuita con Licenza [Creative Commons Attribuzione -](https://creativecommons.org/licenses/by-sa/4.0/deed.it) [Condividi allo stesso modo 4.0 Internazionale.](https://creativecommons.org/licenses/by-sa/4.0/deed.it) Copyright (c) 2021 Presidenza del Consiglio dei Ministri - Dipartimento per la trasformazione digitale. **Per rispettare i termini della licenza lascia questo testo/questa slide nella tua versione.**